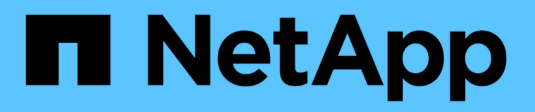

## **Migración de datos a StorageGRID**

StorageGRID 11.5

NetApp April 11, 2024

This PDF was generated from https://docs.netapp.com/es-es/storagegrid-115/admin/confirming-capacityof-storagegrid-system.html on April 11, 2024. Always check docs.netapp.com for the latest.

# **Tabla de contenidos**

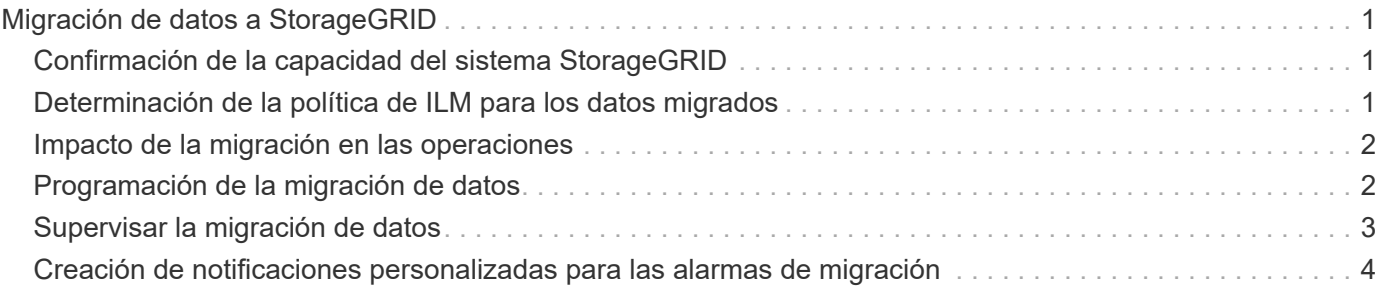

# <span id="page-2-0"></span>**Migración de datos a StorageGRID**

Puede migrar grandes cantidades de datos al sistema StorageGRID a la vez que utiliza el sistema StorageGRID para realizar operaciones diarias.

La siguiente sección es una guía para comprender y planificar una migración de grandes cantidades de datos al sistema StorageGRID. No es una guía general sobre la migración de datos y no incluye pasos detallados para realizar una migración. Siga las directrices y las instrucciones de esta sección para asegurarse de que la migración de datos al sistema StorageGRID se realice de forma eficiente sin interferir en las operaciones del día a día y de que el sistema StorageGRID gestione los datos migrados de forma adecuada.

- ["Confirmación de la capacidad del sistema StorageGRID"](#page-2-1)
- ["Determinación de la política de ILM para los datos migrados"](#page-2-2)
- ["Impacto de la migración en las operaciones"](#page-3-0)
- ["Programación de la migración de datos"](#page-3-1)
- ["Supervisar la migración de datos"](#page-4-0)
- ["Creación de notificaciones personalizadas para las alarmas de migración"](#page-5-0)

## <span id="page-2-1"></span>**Confirmación de la capacidad del sistema StorageGRID**

Antes de migrar grandes cantidades de datos al sistema StorageGRID, confirme que el sistema StorageGRID tiene la capacidad de disco necesaria para gestionar el volumen previsto.

Si el sistema StorageGRID incluye un nodo de archivado y se ha guardado una copia de los objetos migrados en almacenamiento near-line (como la cinta), asegúrese de que el almacenamiento del nodo de archivado dispone de suficiente capacidad para el volumen previsto de datos migrados.

Como parte de la evaluación de la capacidad, observe el perfil de datos de los objetos que tiene pensado migrar y calcule la cantidad de capacidad de disco necesaria. Para obtener información detallada sobre cómo supervisar la capacidad de disco del sistema StorageGRID, consulte las instrucciones de supervisión y resolución de problemas de StorageGRID.

#### **Información relacionada**

["Solución de problemas de monitor"](https://docs.netapp.com/es-es/storagegrid-115/monitor/index.html)

["Gestión de nodos de almacenamiento"](https://docs.netapp.com/es-es/storagegrid-115/admin/managing-storage-nodes.html)

### <span id="page-2-2"></span>**Determinación de la política de ILM para los datos migrados**

La política de ILM del sistema StorageGRID determina cuántas copias se realizan, las ubicaciones a las que se almacenan las copias y durante el tiempo que se conservan estas copias. Una política de ILM consta de un conjunto de reglas de ILM que describen cómo filtrar objetos y gestionar datos de objetos a lo largo del tiempo.

En función del uso que se haga de los datos migrados y de los requisitos relativos a los datos migrados, es posible que desee definir reglas de ILM únicas para los datos migrados que difieren de las reglas de ILM que se usan para las operaciones cotidianas. Por ejemplo, si hay requisitos normativos diferentes para la gestión

diaria de los datos que para los datos que se incluyen en la migración, es posible que desee usar un número distinto de copias de los datos migrados en un grado de almacenamiento diferente.

Puede configurar reglas que se apliquen exclusivamente a los datos migrados si es posible distinguir de forma única entre los datos migrados y los datos de objetos guardados de las operaciones diarias.

Si puede distinguir de forma fiable entre los tipos de datos mediante uno de los criterios de metadatos, puede usar estos criterios para definir una regla de ILM que solo se aplica a los datos migrados.

Antes de iniciar la migración de datos, asegúrese de comprender la política de gestión del ciclo de vida de la información del sistema StorageGRID y cómo se aplicará a los datos migrados, y de haber realizado y probado cualquier cambio en la política de ILM.

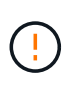

Una política de ILM que se haya especificado incorrectamente puede provocar una pérdida de datos irrecuperable. Revise detenidamente todos los cambios realizados en una política de ILM antes de activarla para asegurarse de que la política funcione como se desee.

#### **Información relacionada**

["Gestión de objetos con ILM"](https://docs.netapp.com/es-es/storagegrid-115/ilm/index.html)

### <span id="page-3-0"></span>**Impacto de la migración en las operaciones**

Un sistema StorageGRID está diseñado para proporcionar un funcionamiento eficiente para el almacenamiento y la recuperación de objetos, y proporcionar una protección excelente frente a la pérdida de datos mediante la creación sin problemas de copias redundantes de datos de objetos y metadatos.

Sin embargo, la migración de datos debe gestionarse con cuidado según las instrucciones de este capítulo para evitar que afecte a las operaciones diarias del sistema o, en casos extremos, colocarse datos en riesgo de pérdida en caso de fallo en el sistema StorageGRID.

Migración de grandes cantidades de datos coloca una carga adicional en el sistema. Cuando el sistema StorageGRID está cargado en gran medida, responde más lentamente a las solicitudes de almacenamiento y recuperación de objetos. Esto puede interferir con las solicitudes de almacenamiento y recuperación que son integrales a las operaciones diarias. La migración también puede ocasionar otros problemas operativos. Por ejemplo, cuando un nodo de almacenamiento se está agotando la capacidad, la carga intermitente pesada debido a la ingesta en lote puede provocar que el nodo de almacenamiento se cicle entre las notificaciones de solo lectura y de lectura y escritura.

Si la carga pesada persiste, se pueden desarrollar colas para diversas operaciones que el sistema StorageGRID debe realizar para garantizar la redundancia total de los datos de objetos y los metadatos.

La migración de datos debe gestionarse con cuidado según las directrices que se indican en este documento para garantizar el funcionamiento seguro y eficiente del sistema StorageGRID durante la migración. Al migrar datos, procese objetos en lotes o acelerador continuamente del procesamiento. A continuación, supervise de forma continua el sistema StorageGRID para garantizar que no se superen los distintos valores de atributo.

### <span id="page-3-1"></span>**Programación de la migración de datos**

Evite migrar datos durante las horas operativas del núcleo. Limite la migración de datos a noches, fines de semana y otras veces cuando el uso del sistema sea bajo.

De ser posible, no programe la migración de datos durante periodos de alta actividad. Sin embargo, si no es práctico evitar completamente el período de alta actividad, es seguro continuar siempre que usted supervise de cerca los atributos relevantes y tome medidas si exceden los valores aceptables.

#### **Información relacionada**

["Supervisar la migración de datos"](#page-4-0)

## <span id="page-4-0"></span>**Supervisar la migración de datos**

La migración de datos debe supervisarse y ajustarse según sea necesario para garantizar que los datos se ubican según la política de ILM dentro del plazo adecuado.

En esta tabla, se enumeran los atributos que debe supervisar durante la migración de datos y los problemas que representan.

Si utiliza directivas de clasificación de tráfico con límites de tasa para acelerar el procesamiento, puede supervisar la tasa observada junto con las estadísticas descritas en la siguiente tabla y reducir los límites si es necesario.

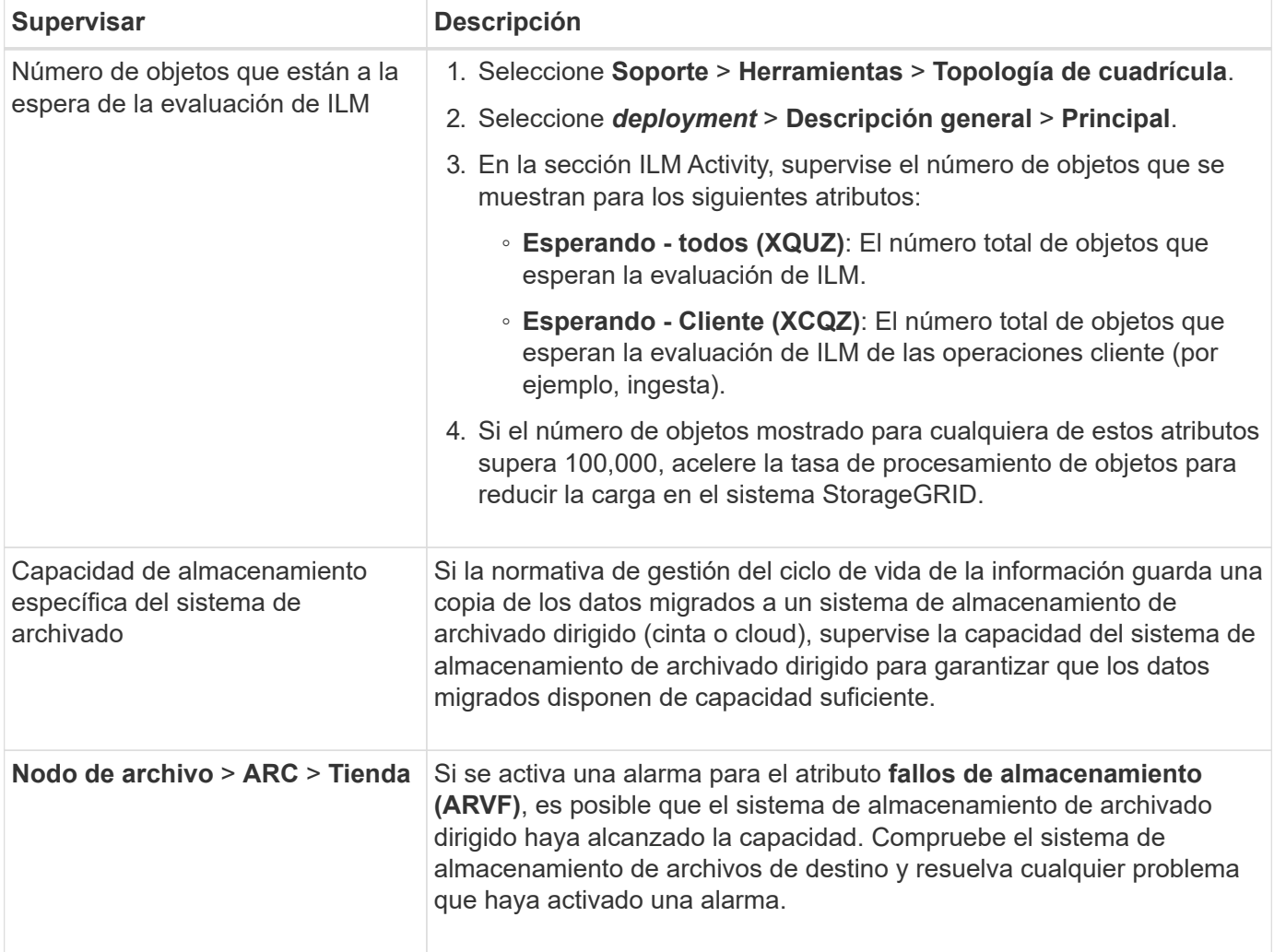

### <span id="page-5-0"></span>**Creación de notificaciones personalizadas para las alarmas de migración**

Se recomienda que StorageGRID envíe notificaciones de alerta o de alarma (sistema heredado) al administrador del sistema responsable de supervisar la migración si ciertos valores superan los umbrales recomendados.

#### **Lo que necesitará**

- Debe iniciar sesión en Grid Manager mediante un explorador compatible.
- Debe tener permisos de acceso específicos.
- Debe haber configurado la configuración de correo electrónico para notificaciones de alertas (o alarma).

#### **Pasos**

1. Cree una regla de alerta personalizada o una alarma global personalizada para cada métrica Prometheus o atributo StorageGRID que desee supervisar durante la migración de datos.

Las alertas se activan en función de los valores de métricas Prometheus. Las alarmas se activan en función de los valores de los atributos. Consulte las instrucciones para supervisar y solucionar problemas de StorageGRID para obtener más información.

2. Desactive la regla de alerta personalizada o la alarma Global Custom una vez completada la migración de datos.

Tenga en cuenta que las alarmas personalizadas globales anulan las alarmas predeterminadas.

#### **Información relacionada**

["Solución de problemas de monitor"](https://docs.netapp.com/es-es/storagegrid-115/monitor/index.html)

#### **Información de copyright**

Copyright © 2024 NetApp, Inc. Todos los derechos reservados. Imprimido en EE. UU. No se puede reproducir este documento protegido por copyright ni parte del mismo de ninguna forma ni por ningún medio (gráfico, electrónico o mecánico, incluidas fotocopias, grabaciones o almacenamiento en un sistema de recuperación electrónico) sin la autorización previa y por escrito del propietario del copyright.

El software derivado del material de NetApp con copyright está sujeto a la siguiente licencia y exención de responsabilidad:

ESTE SOFTWARE LO PROPORCIONA NETAPP «TAL CUAL» Y SIN NINGUNA GARANTÍA EXPRESA O IMPLÍCITA, INCLUYENDO, SIN LIMITAR, LAS GARANTÍAS IMPLÍCITAS DE COMERCIALIZACIÓN O IDONEIDAD PARA UN FIN CONCRETO, CUYA RESPONSABILIDAD QUEDA EXIMIDA POR EL PRESENTE DOCUMENTO. EN NINGÚN CASO NETAPP SERÁ RESPONSABLE DE NINGÚN DAÑO DIRECTO, INDIRECTO, ESPECIAL, EJEMPLAR O RESULTANTE (INCLUYENDO, ENTRE OTROS, LA OBTENCIÓN DE BIENES O SERVICIOS SUSTITUTIVOS, PÉRDIDA DE USO, DE DATOS O DE BENEFICIOS, O INTERRUPCIÓN DE LA ACTIVIDAD EMPRESARIAL) CUALQUIERA SEA EL MODO EN EL QUE SE PRODUJERON Y LA TEORÍA DE RESPONSABILIDAD QUE SE APLIQUE, YA SEA EN CONTRATO, RESPONSABILIDAD OBJETIVA O AGRAVIO (INCLUIDA LA NEGLIGENCIA U OTRO TIPO), QUE SURJAN DE ALGÚN MODO DEL USO DE ESTE SOFTWARE, INCLUSO SI HUBIEREN SIDO ADVERTIDOS DE LA POSIBILIDAD DE TALES DAÑOS.

NetApp se reserva el derecho de modificar cualquiera de los productos aquí descritos en cualquier momento y sin aviso previo. NetApp no asume ningún tipo de responsabilidad que surja del uso de los productos aquí descritos, excepto aquello expresamente acordado por escrito por parte de NetApp. El uso o adquisición de este producto no lleva implícita ninguna licencia con derechos de patente, de marcas comerciales o cualquier otro derecho de propiedad intelectual de NetApp.

Es posible que el producto que se describe en este manual esté protegido por una o más patentes de EE. UU., patentes extranjeras o solicitudes pendientes.

LEYENDA DE DERECHOS LIMITADOS: el uso, la copia o la divulgación por parte del gobierno están sujetos a las restricciones establecidas en el subpárrafo (b)(3) de los derechos de datos técnicos y productos no comerciales de DFARS 252.227-7013 (FEB de 2014) y FAR 52.227-19 (DIC de 2007).

Los datos aquí contenidos pertenecen a un producto comercial o servicio comercial (como se define en FAR 2.101) y son propiedad de NetApp, Inc. Todos los datos técnicos y el software informático de NetApp que se proporcionan en este Acuerdo tienen una naturaleza comercial y se han desarrollado exclusivamente con fondos privados. El Gobierno de EE. UU. tiene una licencia limitada, irrevocable, no exclusiva, no transferible, no sublicenciable y de alcance mundial para utilizar los Datos en relación con el contrato del Gobierno de los Estados Unidos bajo el cual se proporcionaron los Datos. Excepto que aquí se disponga lo contrario, los Datos no se pueden utilizar, desvelar, reproducir, modificar, interpretar o mostrar sin la previa aprobación por escrito de NetApp, Inc. Los derechos de licencia del Gobierno de los Estados Unidos de América y su Departamento de Defensa se limitan a los derechos identificados en la cláusula 252.227-7015(b) de la sección DFARS (FEB de 2014).

#### **Información de la marca comercial**

NETAPP, el logotipo de NETAPP y las marcas que constan en <http://www.netapp.com/TM>son marcas comerciales de NetApp, Inc. El resto de nombres de empresa y de producto pueden ser marcas comerciales de sus respectivos propietarios.